## <span id="page-0-0"></span>**ChartSettings3D.UseAutoScaling**

## **Description**

Sets or returns whether Microsoft Excel will automatically scale a three-dimensional chart to be close to the size of its two-dimensional version.

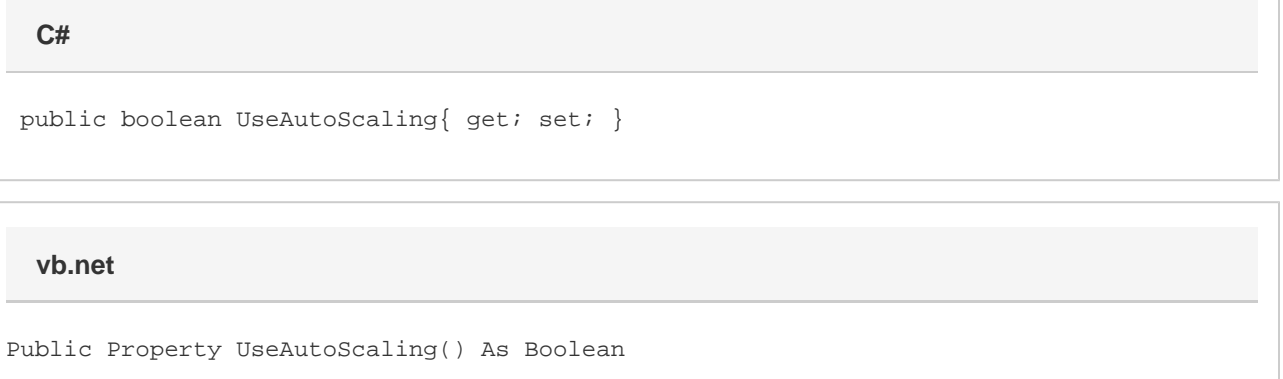

## **Remarks**

Enabling [UseAutoScaling](#page-0-0) will have no effect unless [UseRightAngleAxes](https://wiki.softartisans.com/display/EW8/ChartSettings3D.UseRightAngleAxes) is set to true.

UseAutoScaling is true by default.